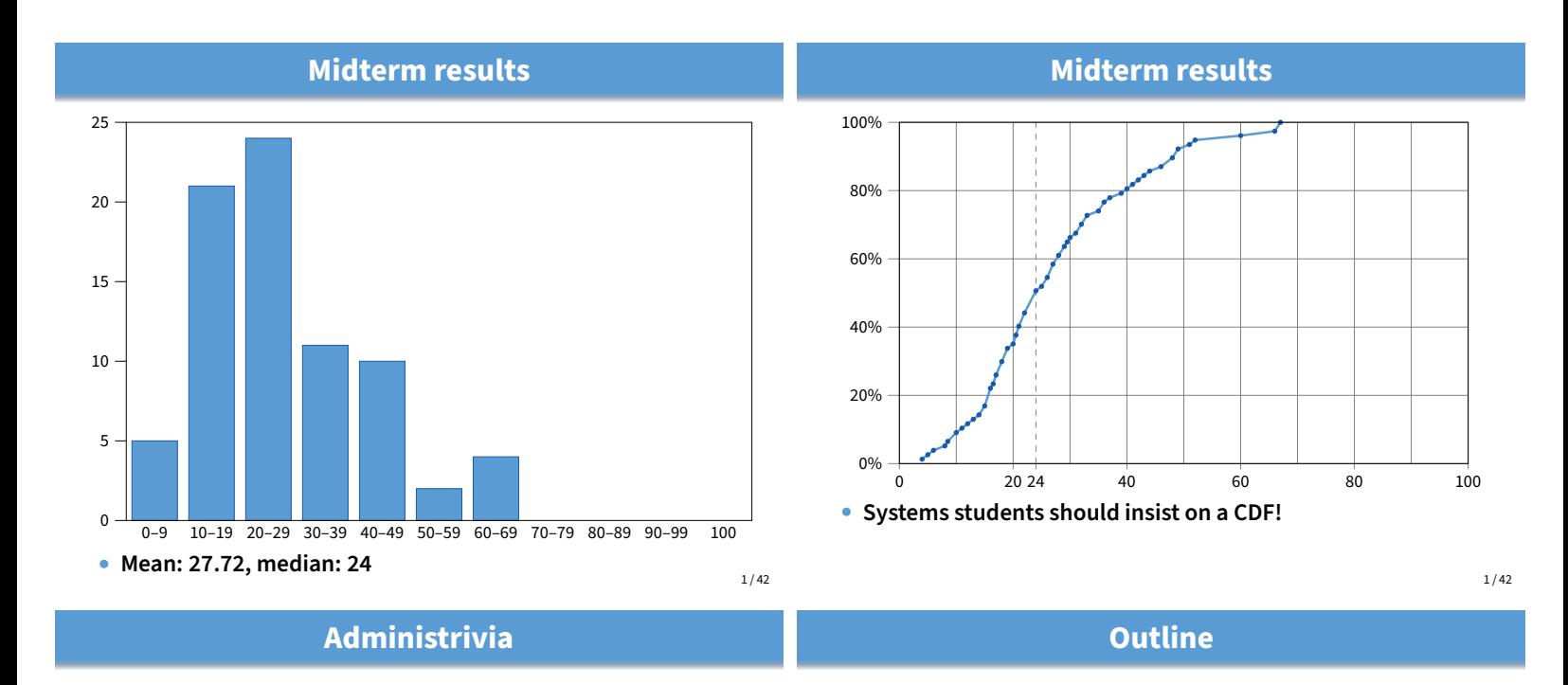

#### • **Recall we will have a resurrection final**

- **-** Don't panic if you didn't do well on midterm
- **-** But make sure you understand all the answers
- **-** There may be questions on same topics on the final
- **New CA with weekend office hours**
	- **-** Advay Pal, Saturday 2pm–6pm

• **I'm holding in-person office hours this Friday 3pm-4pm**

- **-** Bytes cafe, outside Packard
- **-** Welcome to come whether or not you have questions

#### **1** Malloc and fragmentation

- 2 Exploiting program behavior
- **3** Allocator designs
- 4 User-level MMU tricks
- **5** Garbage collection

 $2/42$ 

#### **Dynamic memory allocation**

#### • **Almost every useful program uses it**

- **-** Gives wonderful functionality benefits
	- ▷ Don't have to statically specify complex data structures
	- ▷ Can have data grow as a function of input size
	- ▷ Allows recursive procedures (stack growth)
- **-** But, can have a huge impact on performance

#### • **Today: how to implement it**

**-** Lecture based on [Wilson]

- **Some interesting facts:**
	- **-** Two or three line code change can have huge, non-obvious impact on how well allocator works (examples to come)
	- **-** Proven: impossible to construct an "always good" allocator
	- **-** Surprising result: memory management still poorly understood
- **Satisfy arbitrary set of allocation and frees.**
- **Easy without free: set a pointer to the beginning of some big chunk of memory ("heap") and increment on each allocation:**

**Why is it hard?**

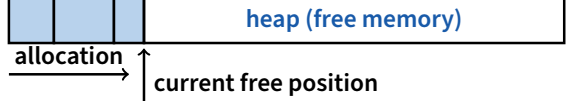

• **Problem: free creates holes ("fragmentation") Result? Lots of free space but cannot satisfy request!**

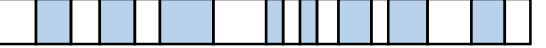

 $3/42$ 

# **More abstractly**

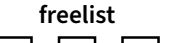

• What an allocator must do?  $\Box \rightarrow \Box \rightarrow \Box \rightarrow \Box$ 

**-** Track which parts of memory in use, which parts are free

**-** Ideal: no wasted space, no time overhead

#### • **What the allocator cannot do?**

- **-** Control order of the number and size of requested blocks
- **-** Know the number, size, or lifetime of future allocations
- **-** Move allocated regions (bad placement decisions permanent)

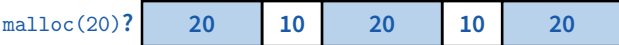

#### • **The core fight: minimize fragmentation**

- **-** App frees blocks in any order, creating holes in "heap"
- **-** Holes too small? cannot satisfy future requests

6 / 42

# **Important decisions**

- **Placement choice: where in free memory to put a requested block?**
	- **-** Freedom: can select any memory in the heap
	- **-** Ideal: put block where it won't cause fragmentation later (impossible in general: requires future knowledge)

#### • **Split free blocks to satisfy smaller requests?**

- **-** Fights internal fragmentation
- **-** Freedom: can choose any larger block to split
- **-** One way: choose block with smallest remainder (best fit)

# • **Coalescing free blocks to yield larger blocks**

- $20 \begin{array}{|c|c|c|c|c|c|c|} \hline 30 & 30 \end{array}$   $\longrightarrow$   $30 \begin{array}{|c|c|c|c|c|} \hline 30 & 30 \end{array}$
- **-** Freedom: when to coalesce (deferring can save work)
- **-** Fights external fragmentation

8 / 42

# **Pathological examples**

• **Suppose heap currently has 7 20-byte chunks**

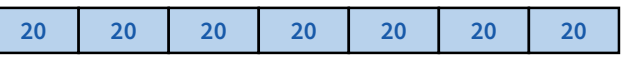

**-** What's a bad stream of frees and then allocates?

#### • **Given a 128-byte limit on malloced space**

- **-** What's a really bad combination of mallocs & frees?
- **Next: two allocators (best fit, first fit) that, in practice, work pretty well**
	- **-** "pretty well" = ∼20% fragmentation under many workloads

#### 10 / 42

# **What is fragmentation really?**

- **Inability to use memory that is free**
- **Two factors required for fragmentation**
	- **1.** Different lifetimes—if adjacent objects die at different times, then fragmentation:

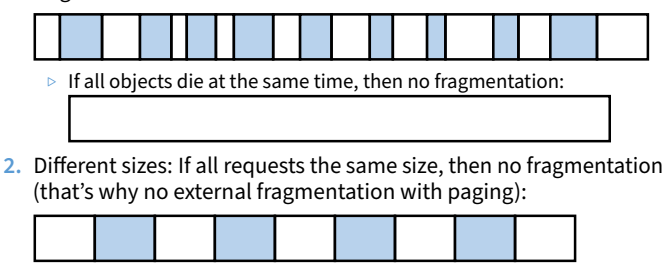

7 / 42

# **Impossible to "solve" fragmentation**

- **If you read allocation papers to find the best allocator**
	- **-** All discussions revolve around tradeoffs
	- **-** The reason? There cannot be a best allocator

#### • **Theoretical result:**

**-** For any possible allocation algorithm, there exist streams of allocation and deallocation requests that defeat the allocator and force it into severe fragmentation.

#### • **How much fragmentation should we tolerate?**

- Let  $M$  = bytes of live data,  $n_{\min}$  = smallest allocation,  $n_{\max}$  = largest How much gross memory required?
- Bad allocator:  $M \cdot (n_{\text{max}}/n_{\text{min}})$ 
	- ▷ E.g., only ever use a memory location for a single size
	- $\triangleright$  E.g., make all allocations of size  $n_{\text{max}}$  regardless of requested size
- **-** Good allocator: ∼ M · log(nmax/nmin)

#### $9/42$

# **Pathological examples**

• **Suppose heap currently has 7 20-byte chunks**

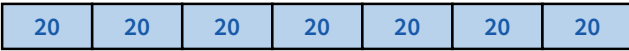

- **-** What's a bad stream of frees and then allocates?
- **-** Free every other chunk, then alloc 21 bytes

#### • **Given a 128-byte limit on malloced space**

- **-** What's a really bad combination of mallocs & frees?
- **Next: two allocators (best fit, first fit) that, in practice, work pretty well**
	- **-** "pretty well" = ∼20% fragmentation under many workloads

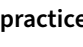

# **Pathological examples**

• **Suppose heap currently has 7 20-byte chunks**

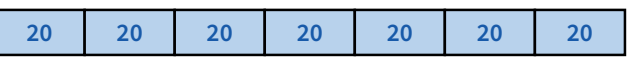

- **-** What's a bad stream of frees and then allocates?
- **-** Free every other chunk, then alloc 21 bytes

#### • **Given a 128-byte limit on malloced space**

- **-** What's a really bad combination of mallocs & frees?
- **-** Malloc 128 1-byte chunks, free every other
- **-** Malloc 32 2-byte chunks, free every other (1- & 2-byte) chunk
- **-** Malloc 16 4-byte chunks, free every other chunk. . .
- **Next: two allocators (best fit, first fit) that, in practice, work pretty well**
	- **-** "pretty well" = ∼20% fragmentation under many workloads

 $10/42$ 

# **Best fit gone wrong**

- **Simple bad case: allocate** n**,** m (n < m) **in alternating orders, free all the** ns, then try to allocate an  $n + 1$
- **Example: start with 99 bytes of memory**
	- **-** alloc 19, 21, 19, 21, 19

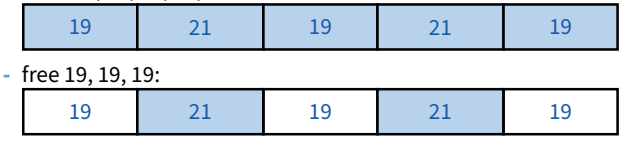

- **-** alloc 20? Fails! (wasted space = 57 bytes)
- **However, doesn't seem to happen in practice**

# **Best fit**

- **Strategy: minimize fragmentation by allocating space from block that leaves smallest fragment**
	- **-** Data structure: heap is a list of free blocks, each has a header holding block size and a pointer to the next block

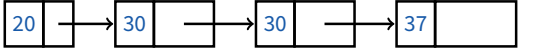

- **-** Code: Search freelist for block closest in size to the request. (Exact match is ideal)
- **-** During free (usually) coalesce adjacent blocks
- **Potential problem: Sawdust**
	- **-** Remainder so small that over time left with "sawdust" everywhere
	- **-** Fortunately not a problem in practice

 $11 / 42$ 

13 / 42

# **First fit**

- **Strategy: pick the first block that fits**
	- **-** Data structure: free list, sorted LIFO, FIFO, or by address **-** Code: scan list, take the first one

#### • **LIFO: put free object on front of list.**

- **-** Simple, but causes higher fragmentation
- **-** Potentially good for cache locality
- **Address sort: order free blocks by address**
	- **-** Makes coalescing easy (just check if next block is free)
	- **-** Also preserves empty/idle space (locality good when paging)

#### • **FIFO: put free object at end of list**

**-** Gives similar fragmentation as address sort, but unclear why

12 / 42

# **Subtle pathology: LIFO FF**

- **Storage management example of subtle impact of simple decisions**
- **LIFO first fit seems good:**
	- **-** Put object on front of list (cheap), hope same size used again (cheap + good locality)
- **But, has big problems for simple allocation patterns:**
	- **-** E.g., repeatedly intermix short-lived 2n-byte allocations, with long-lived  $(n + 1)$ -byte allocations
	- **-** Each time large object freed, a small chunk will be quickly taken, leaving useless fragment. Pathological fragmentation

# **First fit: Nuances**

- **First fit sorted by address order, in practice:**
	- **-** Blocks at front preferentially split, ones at back only split when no larger one found before them
	- **-** Result? Seems to roughly sort free list by size
	- **-** So? Makes first fit operationally similar to best fit: a first fit of a sorted list = best fit!
- **Problem: sawdust at beginning of the list**
	- **-** Sorting of list forces a large requests to skip over many small blocks. Need to use a scalable heap organization
- Suppose memory has free blocks: 20 | → 15
	- **-** If allocation ops are 10 then 20, best fit wins
	- **-** When is FF better than best fit?

# **First fit: Nuances**

- **First fit sorted by address order, in practice:**
	- **-** Blocks at front preferentially split, ones at back only split when no larger one found before them
	- **-** Result? Seems to roughly sort free list by size
	- **-** So? Makes first fit operationally similar to best fit: a first fit of a sorted list = best fit!
- **Problem: sawdust at beginning of the list**
	- **-** Sorting of list forces a large requests to skip over many small blocks. Need to use a scalable heap organization
- Suppose memory has free blocks:  $\left| 20 \right| \longrightarrow 15$ 
	- **-** If allocation ops are 10 then 20, best fit wins
	- **-** When is FF better than best fit?
	- **-** Suppose allocation ops are 8, 12, then 12 =⇒ first fit wins

**Outline**

#### **Some worse ideas**

- **Worst-fit:**
	- **-** Strategy: fight against sawdust by splitting blocks to maximize leftover size
	- **-** In real life seems to ensure that no large blocks around
- **Next fit:**
	- **-** Strategy: use first fit, but remember where we found the last thing and start searching from there
	- **-** Seems like a good idea, but tends to break down entire list
- **Buddy systems:**
	- **-** Round up allocations to power of 2 to make management faster
	- **-** Result? Heavy internal fragmentation

16 / 42

# **1** Malloc and fragmentation Exploiting program behavior Allocator designs User-level MMU tricks **5** Garbage collection **Known patterns of real programs** • **So far we've treated programs as black boxes.** • **Most real programs exhibit 1 or 2 (or all 3) of the following patterns of alloc/dealloc: -** Ramps: accumulate data monotonically over time bytes **-** Peaks: allocate many objects, use briefly, then free all bytes **-** Plateaus: allocate many objects, use for a long time bytes

15 / 42

17 / 42

# **Pattern 1: ramps**

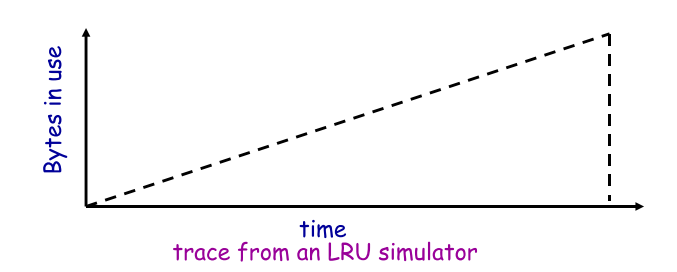

#### • **In a practical sense: ramp = no free!**

- **-** Implication for fragmentation?
- **-** What happens if you evaluate allocator with ramp programs only?

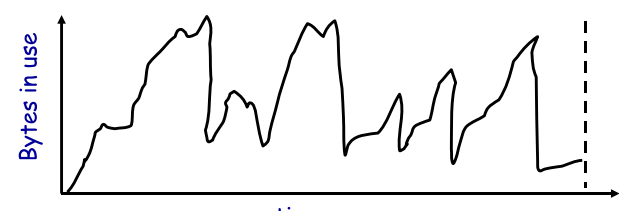

**Pattern 2: peaks**

time<br>trace of gcc compiling with full optimization

- **Peaks: allocate many objects, use briefly, then free all**
	- **-** Fragmentation a real danger
	- **-** What happens if peak allocated from contiguous memory?
	- **-** Interleave peak & ramp? Interleave two different peaks?

18 / 42

# **Exploiting peaks**

#### • **Peak phases: allocate a lot, then free everything**

- **-** Change allocation interface: allocate as before, but only support free of everything all at once
- **-** Called "arena allocation", "obstack" (object stack), or alloca/procedure call (by compiler people)

#### • **Arena = a linked list of large chunks of memory**

**-** Advantages: alloc is a pointer increment, free is "free" No wasted space for tags or list pointers

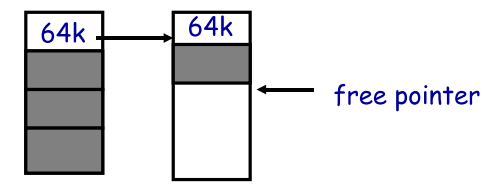

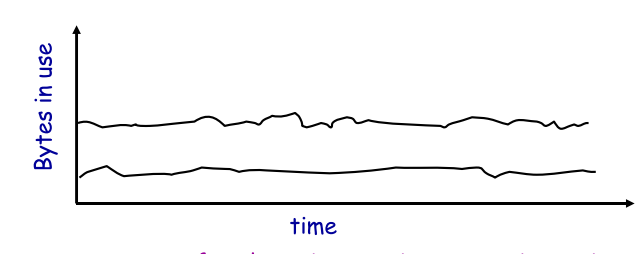

#### trace of perl running a string processing script

• **Plateaus: allocate many objects, use for a long time**

**-** What happens if overlap with peak or different plateau?

 $21 / 42$ 

# **Fighting fragmentation**

#### • **Segregation = reduced fragmentation:**

- **-** Allocated at same time ∼ freed at same time
- **-** Different type ∼ freed at different time

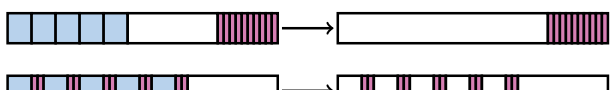

#### • **Implementation observations:**

- **-** Programs allocate a small number of different sizes
- **-** Fragmentation at peak usage more important than at low usage
- **-** Most allocations small (< 10 words)
- **-** Work done with allocated memory increases with size
- **-** Implications?

# **Outline**

- **1** Malloc and fragmentation
- **2** Exploiting program behavior
- **3** Allocator designs
- 4 User-level MMU tricks
- **6** Garbage collection

23 / 42

## **Slab allocation [Bonwick]**

- **Kernel allocates many instances of same structures**
	- **-** E.g., a 1.7 kB task\_struct for every process on system
- **Often want contiguous physical memory (for DMA)**
- **Slab allocation optimizes for this case:**
	- **-** A slab is multiple pages of contiguous physical memory
	- **-** A cache contains one or more slabs
	- **-** Each cache stores only one kind of object (fixed size)
- **Each slab is full, empty, or partial**
- **E.g., need new** task\_struct**?**
	- **-** Look in the task\_struct cache
	- **-** If there is a partial slab, pick free task\_struct in that
	- **-** Else, use empty, or may need to allocate new slab for cache
- **Advantages: speed, and no internal fragmentation**

# **Simple, fast segregated free lists**

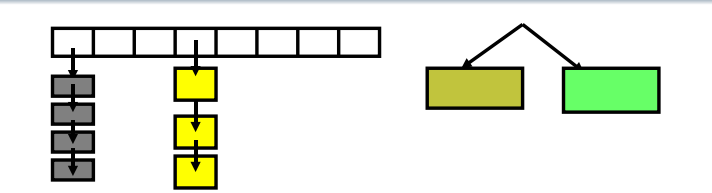

- **Array of free lists for small sizes, tree for larger**
	- **-** Place blocks of same size on same page
	- **-** Have count of allocated blocks: if goes to zero, can return page
- **Pro: segregate sizes, no size tag, fast small alloc**
- **Con: worst case waste: 1 page per size even w/o free, After pessimal free: waste 1 page per object**
- **TCMalloc [Ghemawat] is a well-documented malloc like this**
	- **-** Also uses "thread caching" to reduce coherence misses

 $22 / 42$ 

24 / 42

# **Pattern 3: Plateaus**

#### **Typical space overheads** • **Free list bookkeeping and alignment determine minimum allocatable size:** • **If not implicit in page, must store size of block** • **Must store pointers to next and previous freelist element 12 16**  $0x40f0$   $0x40fc$ **4 byte alignment: addr % 4 = 0** • **Allocator doesn't know types -** Must align memory to conservative boundary • **Minimum allocation unit? Space overhead when allocated?** [demo mtest]  $27 / 42$ **Getting more space from OS** • **On Unix, can use** sbrk **-** E.g., to activate a new zero-filled page: stack heap r/w data r/o data + code sbrk /\* add nbytes of valid virtual address space \*/ void \*get\_free\_space(size\_t nbytes) {  $void *p = sbrk(nbytes);$ if  $(p == (void *) -1)$ error("virtual memory exhausted"); return p; } • **For large allocations,** sbrk **a bad idea -** May want to give memory back to OS **-** Can't with sbrk unless big chunk last thing allocated **-** So allocate large chunk using mmap's MAP\_ANON 28 / 42 **Outline 1** Malloc and fragmentation Exploiting program behavior Allocator designs User-level MMU tricks **5** Garbage collection 29 / 42 **Faults + resumption = power** • **Resuming after fault lets us emulate many things -** "All problems in CS can be solved by another layer of indirection" • **Example: sub-page protection** • **To protect sub-page region in paging system:** r/o r/w **-** Set entire page to most restrictive permission; record in PT write  $\longrightarrow$   $\longrightarrow$   $\longleftarrow$   $\longrightarrow$  write fault **-** Any access that violates permission will cause a fault **-** Fault handler checks if page special, and if so, if access allowed **-** Allowed? Emulate write ("tracing"), otherwise raise error 30 / 42

# **More fault resumption examples**

## • **Emulate accessed bits:**

- **-** Set page permissions to "invalid".
- **-** On any access will get a fault: Mark as accessed
- **Avoid save/restore of floating point registers -** Make first FP operation cause fault so as to detect usage
	-

# • **Emulate non-existent instructions:**

- **-** Give inst an illegal opcode; OS fault handler detects and emulates fake instruction
- **Run OS on top of another OS!**
	- **-** Slam OS into normal process
	- **-** When does something "privileged," real OS gets woken up with a fault.
	- **-** If operation is allowed, do it or emulate it; otherwise kill guest
	- **-** IBM's VM/370. Vmware (sort of)
- linux llinux Lllinux Ll Win98 privileged
- 

 $31 / 42$ 

# **Not just for kernels**

- **User-level code can resume after faults, too. Recall:**
	- **-** mprotect protects memory
	- **-** sigaction catches signal after page fault
	- **-** Return from signal handler restarts faulting instruction

# • **Many applications detailed by [Appel & Li]**

# • **Example: concurrent snapshotting of process**

- **-** Mark all of process's memory read-only with mprotect
- **-** One thread starts writing all of memory to disk
- **-** Other thread keeps executing
- **-** On fault write that page to disk, make writable, resume

# **Distributed shared memory**

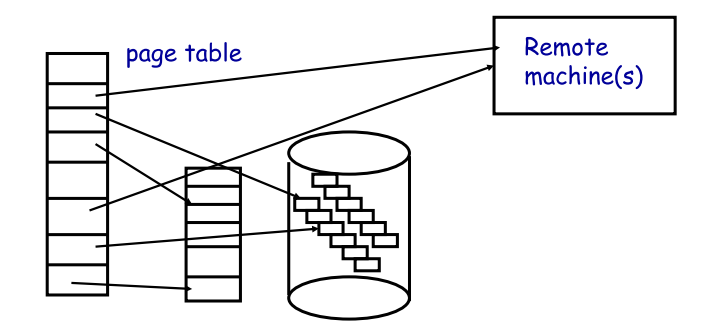

#### • **Virtual memory allows us to go to memory or disk**

**-** But, can use the same idea to go anywhere! Even to another computer. Page across network rather than to disk. Faster, and allows network of workstations (NOW)

**Outline**

# **Persistent stores**

- **Idea: Objects that persist across program invocations**
	- **-** E.g., object-oriented database; useful for CAD/CAM type apps

#### • **Achieve by memory-mapping a file**

- **-** Write your own "malloc" for memory in a file
- **But only write changes to file at end if commit**
	- **-** Use dirty bits to detect which pages must be written out
		- **-** Or emulate dirty bits with mprotect/sigaction (using write faults)

#### • **On 32-bit machine, store can be larger than memory**

- **-** But single run of program won't access > 4GB of objects
- **-** Keep mapping of 32-bit memory pointers ↔ 64-bit disk offsets
- **-** Use faults to bring in pages from disk as necessary
- **-** After reading page, translate pointers—known as swizzling

34 / 42

36 / 42

# **Garbage collection**

- **In safe languages, runtime knows about all pointers**
	- **-** So can move an object if you change all the pointers

#### • **What memory locations might a program access?**

- **-** Any globals or objects whose pointers are currently in registers
- **-** Recursively, any pointers in objects it might access
- **-** Anything else is unreachable, or garbage; memory can be re-used

#### • **Example: stop-and-copy garbage collection**

- **-** Memory full? Temporarily pause program, allocate new heap
- **-** Copy all objects pointed to by registers into new heap ▷ Mark old copied objects as copied, record new location
- **-** Start scanning through new heap. For each pointer:
	- ▷ Copied already? Adjust pointer to new location
	- ▷ Not copied? Then copy it and adjust pointer
- **-** Free old heap—program will never access it—and continue

35 / 42

33 / 42

# **Concurrent garbage collection**

- **Idea: Stop & copy, but without the stop**
	- **-** Mutator thread runs program, collector concurrently does GC

#### • **When collector invoked:**

**1** Malloc and fragmentation

Allocator designs

**5** Garbage collection

User-level MMU tricks

Exploiting program behavior

- **-** Protect from space & unscanned to space from mutator
- **-** Copy objects in registers into to space, resume mutator
- **-** All pointers in scanned to space point to to space
- **-** If mutator accesses unscanned area, fault, scan page, resume

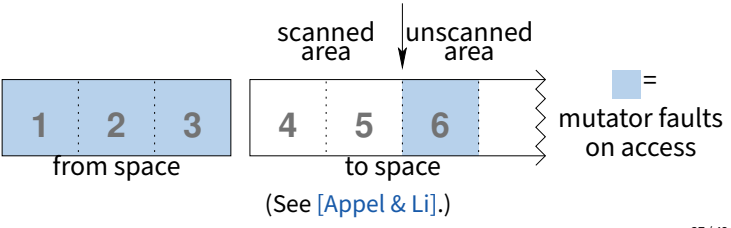

# **Heap overflow detection**

#### • **Many GCed languages need fast allocation**

- **-** E.g., in lisp, constantly allocating cons cells
- **-** Allocation can be as often as every 50 instructions

#### • **Fast allocation is just to bump a pointer**

```
char *next_free;
char *heap_limit;
```

```
void *alloc (unsigned size) {
  if (next_free + size > heap_limit) /* 1 */<br>invoke garbage collector (): /* 2 */
    invoke_garbage_collector ();
  char * ret = next\_free;next_free += size;
  return ret;
}
```
• **But would be even faster to eliminate lines 1 & 2!**

# **Heap overflow detection 2**

- **Mark page at end of heap inaccessible**
	- **-** mprotect (heap\_limit, PAGE\_SIZE, PROT\_NONE);
- **Program will allocate memory beyond end of heap**
- **Program will use memory and fault**
	- **-** Note: Depends on specifics of language
	- **-** But many languages will touch allocated memory immediately

#### • **Invoke garbage collector**

- **-** Must now put just allocated object into new heap
- **Note: requires more than just resumption**
	- **-** Faulting instruction must be resumed
	- **-** But must resume with different target virtual address
	- **-** Doable on most architectures since GC updates registers

## **Reference counting**

- **Seemingly simpler GC scheme:**
	- **-** Each object has "ref count" of pointers to it
	- **-** Increment when pointer set to it
	- **-** Decremented when pointer killed (C++ destructors handy—c.f. shared\_ptr)

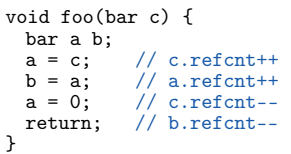

- **-** ref count == 0? Free object
- **Works well for hierarchical data structures**
	- **-** E.g., pages of physical memory

 $40/42$ 

 $ref = 2$ 

a b

# **Reference counting pros/cons**

• **Circular data structures always have ref count** > **0 -** No external pointers means lost memory

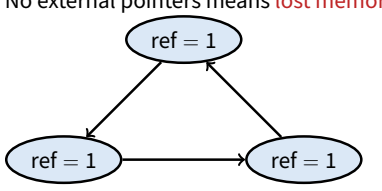

- **Can do manually w/o PL support, but error-prone**
- **Potentially more efficient than real GC**
	- **-** No need to halt program to run collector **-** Avoids weird unpredictable latencies
- **Potentially less efficient than real GC**
	- **-** With real GC, copying a pointer is cheap
	- **-** With refcounts, must update count each time & possibly take lock (but C++11 std::move can avoid overhead)

41 / 42

39 / 42

# **Ownership types**

- **Another approach: avoid GC by exploiting type system -** Use ownership types, which prohibit copies
- **You can move a value into a new variable (e.g., copy pointer)**
	- **-** But then the original variable is no longer usable
- **You can borrow a value by creating a pointer to it**
	- **-** But must prove pointer will not outlive borrowed value
	- **-** And can't use original unless both are read-only (to avoid races)
- **Ownership types available now in Rust language**
	- **-** First serious competitor to C/C++ for OSes, browser engines
- **C++11 does something similar but weaker with unique types**
	- **-** std::unique\_ptr, std::unique\_lock,. . .
	- **-** Can std::move but not copy these

42 / 42

```
#include <stdio.h>
#include <stdlib.h>
int
main()
{
char \starp1 = malloc(1);
char \starp2 = malloc(1);
 printf("%p - %p = %ld\n", p2, p1, p2 - p1);
}
```